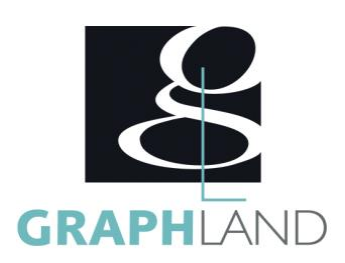

# **Excel Comptables**

### **Objectifs**

Connaître les fonctions associées au métier

Mettre en forme un tableau et des données manuellement ou avec les fonctions conditionnelles.

## **Public Visé**

Tout public (demandeur d'emploi, salarié, entreprise, fonctionnaire et Connaissances de base du système d'exploitation Windows étudiant)

En présentiel ou à distance, de 1 à 6 personnes, des salles dédiées à la formation, PC et logiciel fournis par stagiaire, attestation de suivi de stage, évaluation formative à l'issue des différentes séquences et sommative à la fin de session 1 formateur expérimenté. Support

**Méthodes et moyens pédagogiques**

dématérialisé transmis en fin de session.

**Qualification Intervenant(e)(s)**

Formateur expérimenté

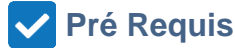

(Manipulation de fichiers et répertoires), connaissance du métier Comptable

### **Parcours pédagogique**

#### Jour 1

- NAVIGUER ET INTRODUIRE DES DONNES DANS EXCEL
- Formater une cellule
- Création d'un tableau
- Formules de base • Outils d'impression
- Fichiers texte et CSV
- Gestion des paramètres internationaux
- Mises en forme des données
- LES FONCTIONS DE CALCULS
- Fonctions indispensables
- Fonctions conditionnelles et logiques
- Fonctions dates
- Calculs et formats des heures
- Fonctions comptables et financières
- Validation des acquis journaliers par un quizz (10min)

Jour 2

- ORGANISATION DU TABLEUR EN JOURNAL COMPTABLE
- Gérer l'affichage des bases de données
- Mise en forme conditionnelle
- Mettre sous forme de tableau
- Utiliser le tri et le filtre (simples et avancés)
- Exploiter l'outil sous total
- Outil validation des données avec menu déroulant
- Les fonctions textes
- Utiliser l'outil convertir
- APPLIQUER DES EXTRACTIONS ET MISE EN PLACE DE TABLEAUX DE SYNTHÈSES
- Fonctions de recherche
- Les tableaux croisés dynamiques
- Exploiter les graphiques standard ou les graphiques croisés dynamiques pour une analyse comptable ou financière
- Utiliser les liaisons entre feuilles ou classeurs pour les travaux d'inventaires
- Adapter le résultat d'un calcul via la valeur cible
- Réaliser des simulations grâce au gestionnaire de scénario
- Gestion de contraintes à l'aide du solveur
- Evaluation finale théorique par un quizz de 30Min
- Certification selon dossier stagiaire

Informations complémentaires du programme :

- Equivalence : sans objet
- Passerelle : Sans objet

**GRAPH LAND - Numéro de déclaration d'activité (ne vaut pas agrément de l'état) : 826903297.69** 

**GRAPH LAND LYON (Siège)** Tél. 04 72 10 96 20

GRAPH LAND - 26 RUE ARTHUR - 69004 LYON - 69004 LYON - 69004 LYON - 69004 LYON - 69004 LYON - 69004 LYON - 690<br>Lyon - 69004 LYON - 69004 LYON - 69004 LYON - 69004 LYON - 69004 LYON - 69004 LYON - 69004 LYON - 69004 LYON - $T_{\text{c}}$  and  $\alpha$  of  $\alpha$  factor internet internet :  $\alpha$  or  $\alpha$  internet internet internet internet internet internet internet internet internet internet internet internet internet internet internet internet internet i Société par actions simplifiée au capital de 42 112 - N° TVA Intra. : FR 28 378889927 - Code NAF : 7112B

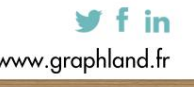

- 
- 

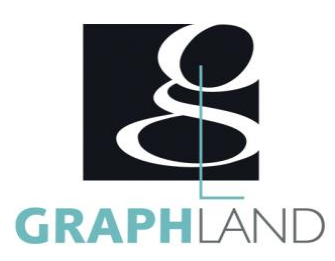

• Suite de parcours : Excel tableaux croisés dynamiques et / ou Excel spécifique • Débouchés : Secrétariat – Assistant(e) administrative - Comptable

**Tél. : 0472101277**

**Mail : laura.ferreira@graphland.fr**

La formation Excel - Comptable permet d'apprendre à utiliser les fonctions d'Excel spécifiques au métier. Elle peut être dispensée dans nos centres de formation de Lyon, de Paris ou au sein de votre entreprise.

### **Méthodes et modalités d'évaluation**

#### Préparation au TOSA

#### **Modalités d'Accessibilité**

Ce programme est accessible aux personnes en situation de handicap (envoyez un email à referenthandicap@graphland.fr).

**2** Jours **14.00 Heures Durée Effectif** De 1 à 6 Personnes **Contactez-nous ! Laura FERREIRA Ingénieure commerciale**

> **GRAPH LAND LYON (Siège)** Tél. 04 72 10 96 20

**GRAPH LAND - Numéro de déclaration d'activité (ne vaut pas agrément de l'état) : 826903297.69** 

GRAPH LAND - 26 RUE ARTHUR - 69004 LYON - 69004 LYON - 69004 LYON - 69004 LYON - 69004 LYON - 69004 LYON - 690<br>Lyon - 69004 LYON - 69004 LYON - 69004 LYON - 69004 LYON - 69004 LYON - 69004 LYON - 69004 LYON - 69004 LYON - $T_{\text{c}}$  and  $\alpha$  of  $\alpha$  factor internet internet :  $\alpha$  or  $\alpha$  internet internet internet internet internet internet internet internet internet internet internet internet internet internet internet internet internet i Société par actions simplifiée au capital de 42 112 - N° TVA Intra. : FR 28 378889927 - Code NAF : 7112B

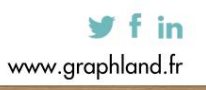

SAS au capital de 42 112 € - RCS LYON B 378 889 927 - APE 7112B / TVA FR28378889927